# **Overview**

Active Data Calendar recognizes that some clients would like to further customize the Calendar's look and feel with styles outside of the options provided in the Configuration tab where various hexadecimal values can be set for items like block, row and font colors, etc.

Please use the following list of Calendar styles currently supported in version 3.9.1 to develop a custom style sheet that is absolutely linked in the html header file uploaded in *Configuration: Custom Graphic* Settings.

### **Calendar Grids, .Title Styles & the List View Title**

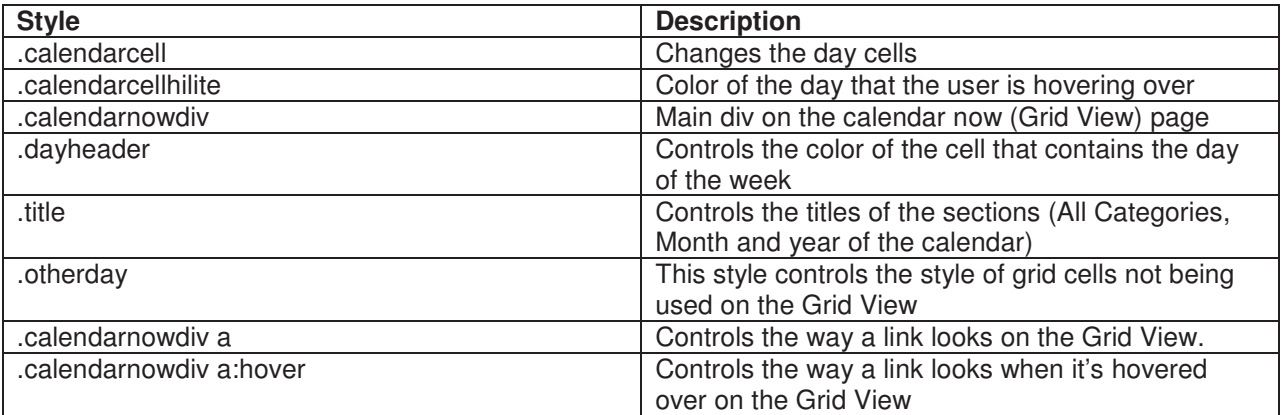

### **List View Small Grid**

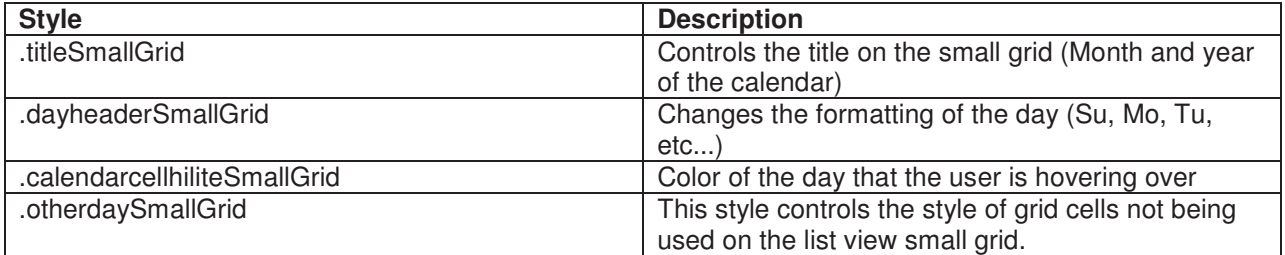

#### **List View Headings**

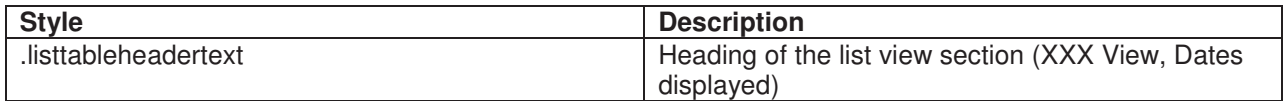

#### **Error Messaging Styles**

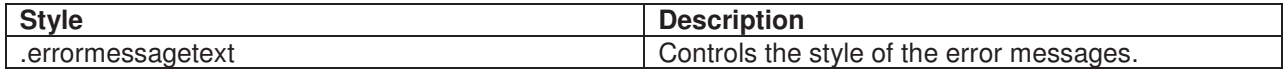

### **List View Text**

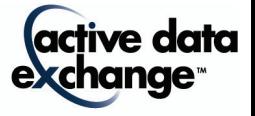

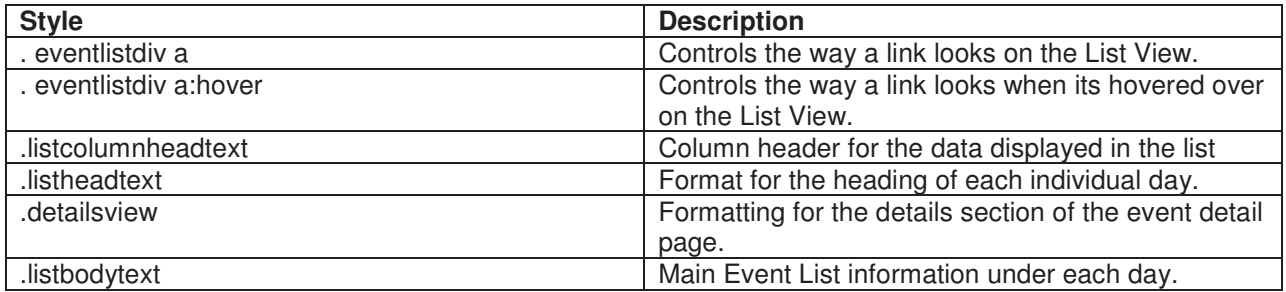

### **Quick Tip Styles** \*(Pop up on events)

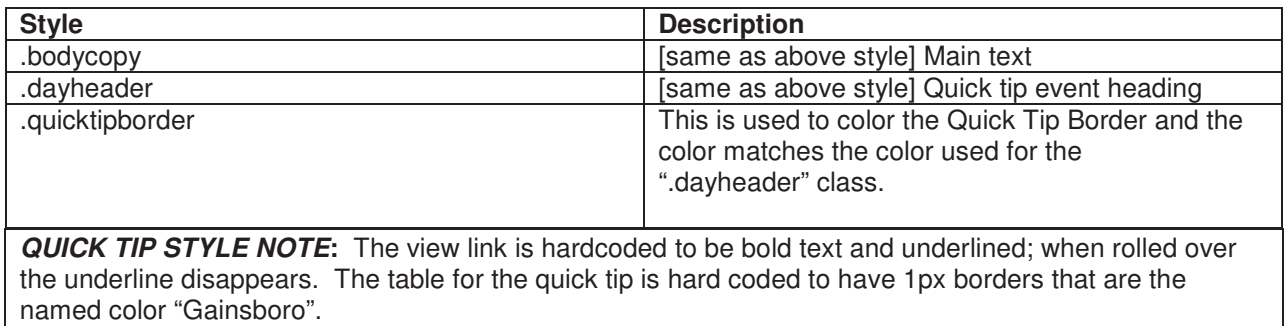

# **Other Styles**

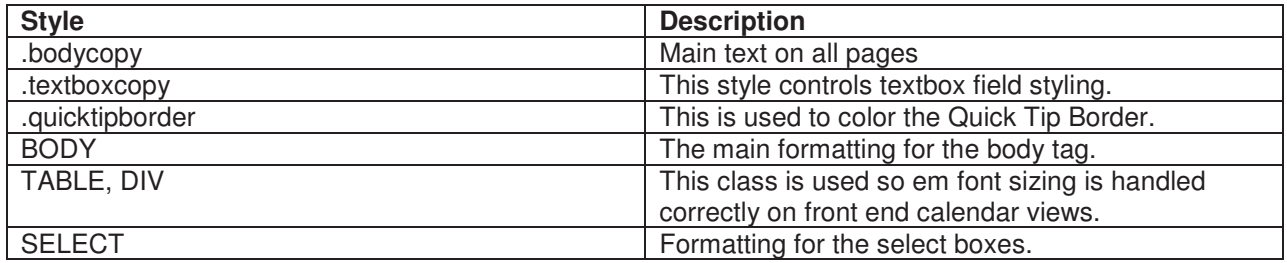

# **Support**

Please contact Product Support at (610)-997-8100 or support@activedatax.com for further assistance.

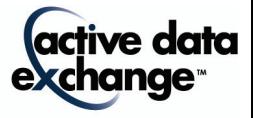